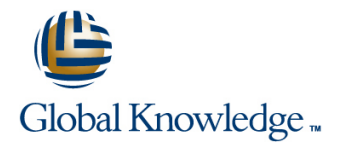

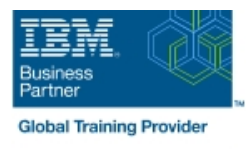

# **Basic z/OS Tuning Using the Workload Manager**

# **Duration: 5 Days Course Code: ES54G**

#### Overview:

Do you need to know how to establish a practical performance management program for your z/OS system? This course is designed for new performance analysts to learn to work with the Workload Manager (WLM) in goal mode. Learn concepts of WLM and performance management in the z/OS system using the WLM.

Learn how to analyze Resource Monitoring Facility (RMF) reports and implement service definitions via the WLM Interactive System Productivity Facility (ISPF) application. The course uses z/OS hands-on lab exercises to reinforce the concepts and techniques discussed in lecture.

## Target Audience:

This is an intermediate course for z/OS system programmers, z/OS performance analysts, and z/OS performance administrators new to performance management for their z/OS system.

Note: Basic z/OS Tuning Using the Workload Manager (ES54GB) is intended for individuals new to WLM and the z/OS performance area.

## Objectives:

- 
- Develop a systematic z/OS performance and tuning plan
- Describe the factors which could affect the performance of an
- Use the WLM ISPF application
- Describe the components of a service definition
- Define workloads and service levels and classification rules
- **State which z/OS commands affect WLM operation capping to manage software costs**
- I Identify the major WLM services for z/OS, including enclaves and I Describe advanced z/OS environments that utilize Intelligent application environments, and how they are used by DB2, WebSphere and CICS **Resource Director (IRD)** Resource Director (IRD)
- Describe a performance and tuning methodology **Analyze CPU performance when running in a shared LPAR** environment
	- **Utilize and monitor zIIP and zAAP specialty engines**
	- z/OS system **Measure and tune z/OS DASD, processor storage**, and coupling facility configurations
		- **Explain the functions and facilities of RMF and SMF**
		- **Analyze performance bottlenecks using RMF**
		- Use Workload License Charges (WLC), defined capacity and soft
		-
		-

### Prerequisites:

You should:

- Understand basic MVS / z/OS operation, such as job flow through JES, job scheduling paging, swapping, dispatching controls, I/O scheduling
- Have a basic knowledge of the purpose of the Workload Manager's function in managing system workloads
- Be familiar with using TSO and ISPF to manage data sets and run batch jobs

# Content:

- 
- Unit 2 Using SMF and RMF to monitor Lab 3 Implementing a WLM Lab Unit 8 Miscellaneous performance topics performance environment on z/OS (Part 2)
- Lab 1 Introduction to your system
- Lab 2 Using RMF Monitor I and Monitor II Day 4

- Unit 3 Performance impact when running in  $|$  Lab 4 Using RMF Monitor III to solve a shared LPAR environment performance problems
- Unit 4 Basic system workload management (Part 1)
- Lab 3 Implementing a WLM environment on z/OS (Part 1)

# line line line

- Welcome Unit 4 Basic system workload Unit 6 z/OS performance topic Unit 1 - Tuning methodology management (Part 2) Unit 7 - Tuning processor storage
	-

- Day 2 **Day 2** Unit 5 WLM commands, internals, and line service in the service of the service service
	-

### Day 1 Day 3 Day 3 Day 3 Day 3 Day 3 Day 3 Day 3 Day 3 Day 3 Day 3 Day 3 Day 5

- 
- 
- 

# Further Information:

For More information, or to book your course, please call us on Head Office 01189 123456 / Northern Office 0113 242 5931

info@globalknowledge.co.uk

[www.globalknowledge.co.uk](http://www.globalknowledge.co.uk)

Global Knowledge, Mulberry Business Park, Fishponds Road, Wokingham Berkshire RG41 2GY UK